## **Etapa 1 : Caracterizarea și realizarea sau adaptarea unui sistem OCT existent.**

În această etapă obiectivul este realizarea subsistemului SD-OCT. Schema de principiu a acestui subsistem este prezentată în fig. 1.

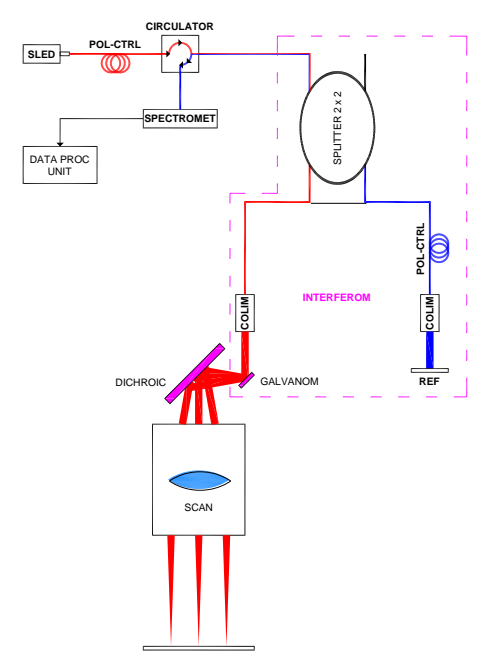

*Fig. 1. Schema de principiu a subsistemului SD-OCT.*

Imagistica SD-OCT, realizată de subsistemul SD-OCT, se execută simultan cu imagistica spectrală de reflectanță difuză (LCI). O imagine rastru a probei este generată prin scanarea cu ajutorul unei perechi de oglinzi comandate de un galvanometru și a unui obiectiv f-θ (SCAN).

Din cauza dimensiunilor prea mici ale galvanometrului și a imposibilității găsirii unui galvanometru care să aibă niște oglinzi dicroice, care ar trebui să separe radiația pe lungimea de undă de 1310 nm, s-a ales soluția intercalării unei oglinzi dicroice separate, care să realizeze mixarea celor două căi într-o cale comună. În montajul realizat pentru această etapă, această oglindă încă nu a fost inserată, ea urmând a fi introdusă în etapa II, când se va realiza sistemul în ansamblul său, cu ambele căi funcționale.

Focalizarea fasciculului SD-OCT pe probă se face cu ajutorul unui obiectiv de scanare f-θ. Acesta este un obiectiv special corectat pentru scanări. Acesta focalizează un fascicul îngust paralel, înclinat față de axa optică a obiectivului cu un unghi θ, nu la o distanță y = f · tg(θ), cum o face un obiectiv obișnuit ci la distanța y = f · θ, deoarece distanța trebuie să fie proporțională cu unghiul de înclinație al fasciculului față de axa optică a obiectivului.

Interferometrul este realizat prin folosirea unui divizor de fibră optică – un splitter 2 x 2. Brațul de măsurare al interferometrului cuprinde ieșirea de 90 % a divizorului și un colimator de fibră optică, care furnizează fasciculul colimat galvanometrului. Brațul de referință al interferometrului cuprinde ieșirea de 10 % a divizorului, un colimator de fibră optică și o oglindă cu poziție axială reglabilă, care alcătuiește o linie de întârziere optică, care are rolul de a echilibra drumurile optice prin cele două brațe ale interferometrului. O intrare a divizorului este nefolosită, în timp ce prin cealaltă se introduce fasciculul de la sursa de lumină de bandă largă (SLED, o diodă super luminiscentă), respectiv se extrage fasciculul reflectat de pe probă mixat cu cel de referință (întors de pe oglinda REF prin brațul de referință al interferometrului).

Circulatorul este un dispozitiv de fibră optică care are rolul de a impune un anumit sens de parcurgere unui fascicul printr-un montaj de fibre optice. În cazul nostru, fasciculul generat de sursa de bandă largă SLED (traseul roșu în schema din fig. 1), care intră prin portul 1 al circulatorului, este lăsat să iasă doar prin portul 2 al circulatorului, spre intrarea în interferometru. Fasciculul întors din interferometru (cel reflectat de pe probă mixat cu cel de referință) intră prin portul 2 al circulatorului și este direcționat spre portul 3 (traseul albastru în schema din fig. 1), de unde iese spre spectrometrul (SPECTROM).

Scanarea probei se realizează cu ajutorul unui sistem galvanometric 2D (GALVANOM), cu două oglinzi care deviază fasciculul colimat de colimatorul COLIM după două axe (X și Y), apoi fascicul este reflectat de oglinda dicroică DICHROIC (care permite mixarea celor două căi) spre un obiectiv de scanare (obiectiv f-θ), care focalizează fasciculul pe probă.

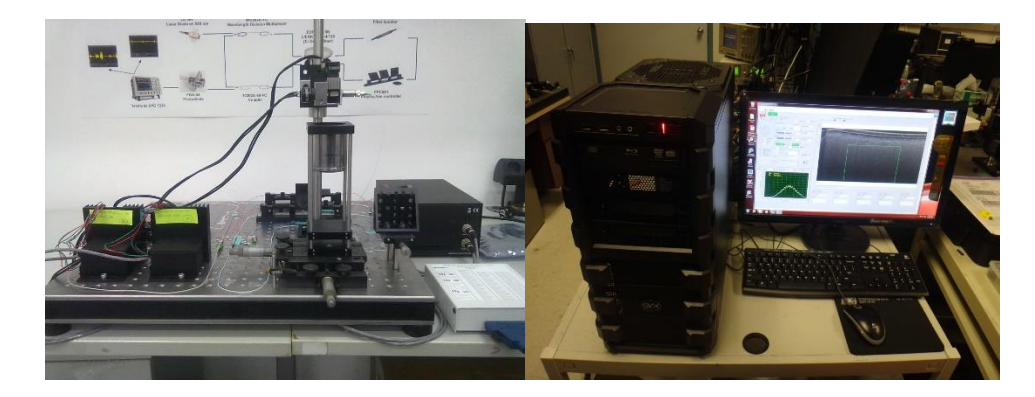

*Fig. 2. Realizarea sistemului in laborator*

Rezultatele analizei spectrometrului sunt niște imagini preluate de camera digitală a spectrometrului. Aceste imagini sunt achiziționate cu ajutorul unui frame grabber de către unitatea de procesare a datelor (DATA PROC UNIT). Acesta este un PC care are, ca hardware, în afara plăcii frame grabber, o placă de achiziție de date pentru a controla galvanometrul. Softwareul dedicat (DAP-SDOCT – Platformă de achiziție și procesare de date pentru SDOCT) realizează setarea scanării OCT și salvarea datelor, precum și pașii tipici pentru procesarea OCT: interpolarea, FFT, dispersia și afișarea în timp real a datelor. Este furnizat de asemenea un cititor OCT pentru post-procesarea datelor achiziționate.